# Excel + VBA **Seiltheorie**

Autor & Copyright: Dipl.-Ing. Harald Nahrstedt

Version: 2016 / 2019 / 2021 / 365

Erstellungsdatum: 17.07.2019

Überarbeitung: 01.12.2023

Quelle: Vorlesungsscript

Beschreibung: Bei der Formulierung der Theorie gespannter Seile wird davon ausgegangen, dass keine Biegemomente übertragen werden. Sie werden als biegeschlaff bezeichnet. Daraus resultiert, dass Querkräfte nicht und Zugkräfte nur tangential zur Seilkurve auftreten können. Dies trifft in gleicher Weise auch auf Ketten zu.

Anwendungs-Datei: 06-03-04\_Seillast.xlsx

Bei der Formulierung der Theorie gespannter Seile wird davon ausgegangen, dass keine Biegemomente übertragen werden. Sie werden als biegeschlaff bezeichnet. Daraus resultiert, dass Querkräfte nicht und Zugkräfte nur tangential zur Seilkurve auftreten können. Dies trifft in gleicher Weise auch auf Ketten zu.

### 1 Seil unter Eigenlast

Vorausgesetzt wird ein Seil mit konstantem Querschnitt und homogener Massenverteilung. Idealisiert wird das Seil zu infenitesimalen starren Elementen, die untereinander durch reibungslose Gelenke verbunden sind. Wir betrachten ein solches Element (Bild 1).

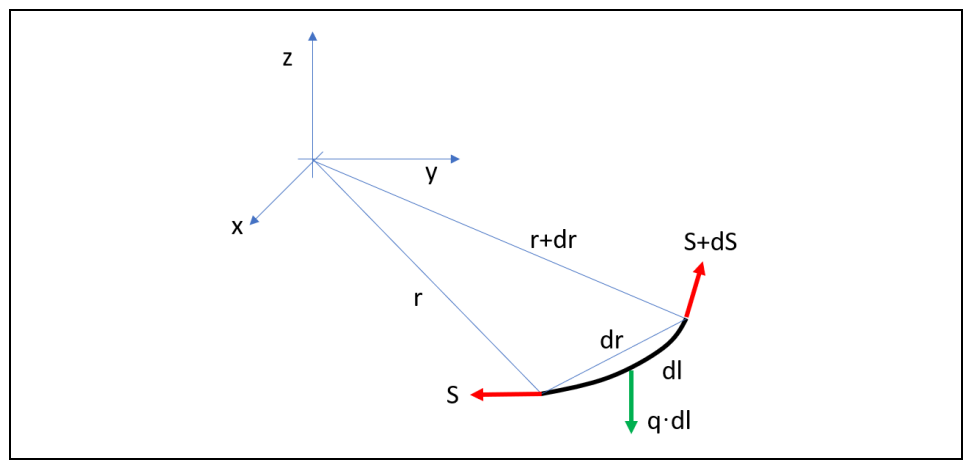

*Bild 1. Seilelement*

Die Betrachtung des Elements liefert den Kraftansatz in vektorieller Schreibweise

$$
(r + dr)x(S + dS) + rx(-S) + (r + \frac{dr}{2})xqdl = 0.
$$
 (1)

Zur Vereinfachung betrachten wir den ebenen Belastungszustand (Bild 2).

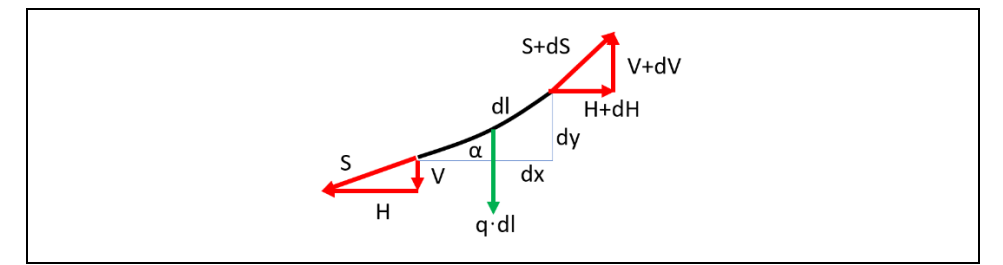

*Bild 2. Betrachtung eines ebenen Seilelements*

 $H = H + dH$ ,  $V + qdl = V + dV$ . (2)

Die Seilkraft S zerlegt sich in die Komponenten H und V. Aus der Gleichgewichtsbedingung folgt sofort, dass  $dH = 0$  ist. Der Horizontalzug H ist also längs des Seiles konstant.

Außerdem ist

$$
dV = q \cdot dl. \tag{3}
$$

Das Neigungsverhalten des Seilelements an der Stelle (x,y) ergibt sich aus

$$
\frac{dy}{dx} = \frac{V}{H}.\tag{4}
$$

Das Verhalten längs des Seiles bestimmt sich aus der Differentialgleichung

$$
\frac{d^2y}{dx} = \frac{dV}{H} = \frac{q}{H}dl.
$$
\n(5)

Mit

$$
dl = \sqrt{1 + \left(\frac{dy}{dx}\right)^2} \cdot dx \tag{6}
$$

Folgt weiterhin

$$
\frac{d^2y}{dx} = \frac{q}{H}\sqrt{1 + (\tan \alpha)^2} \cdot dx\tag{7}
$$

### 2 Die Seilkurve als Variationsproblem

Die DGL in (7) lässt sich näherungsweise durch eine Differenzengleichung der Form

$$
\Delta \tan \alpha = \frac{q}{H} \sqrt{1 + (\tan \alpha)^2} \cdot \Delta x. \tag{8}
$$

ersetzen. Dies ist die Grundgleichung für einen Berechnungsalgorithmus. Unter Vorgabe der Streckenlast q, des Horizontalzugs H und eines Wegelements Δx. Je kleiner Δx ist, umso genauer ist die Angleichung an die Wirklichkeit. Auf diese Weise erhält man iterativ die Bestimmung aller Seilelemente.

Der Nachteil dieser Methode ist, dass mehrfache Berechnungen nötig sind, unter Variation des Anfangswinkel  $\alpha_1$  und des Horizontalzug H, sich auf den zweiten Aufhänungspunkt "einschießen".

Es liegt nun nahe, die Lösung der DGL oder eine Näherung dafür zu suchen, um die Startwerte des Iterationsvorgangs besser bestimmen zu können.

#### 3 Die exakte Lösung

Die Umstellung der Gleichung (7) ergibt

$$
\frac{dy'}{\sqrt{1+y'^2}} = \frac{q}{H} \cdot dx. \tag{9}
$$

Dann liefert eine erste Integration

$$
\arcsinh y' = \frac{q}{H} \cdot x + c_1. \tag{10}
$$

Sei der tiefste Punkt der Seilkurve die Stelle ( $x_0$ ,  $y_0$ ) (Bild 3), dann bestimmt sich die Integrationskonstante  $c_1$  aus der Randbedingung  $y'(x_0) = 0$  zu

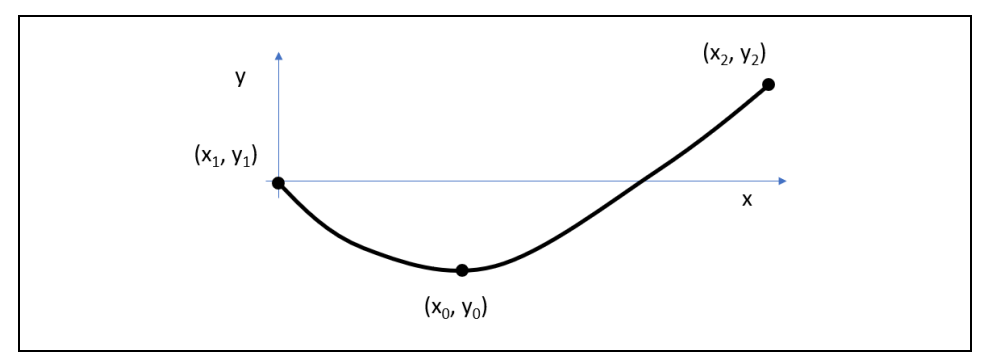

*Bild 3. Seilkurve*

$$
c_1 = -\frac{q}{\mu}x_0.\tag{11}
$$

Wir erhalten somit

$$
y' = \sinh\left(\frac{q}{H}(x) - x_0\right). \tag{12}
$$

Durch nochmalige Integration wird daraus

$$
y = \frac{H}{q} \cosh\left(\frac{q}{H}(x - x_0)\right) + c_2. \tag{13}
$$

Mit dem Koordinatennullpunkt in  $(x_1, y_1)$  bestimmt sich  $c_2$  aus der Randbedingung  $y(x_1) = 0$ , zu

$$
c_2 = \frac{H}{q} \cosh\left(\frac{q}{H}x_0\right). \tag{14}
$$

Die allgemeine Lösung lautet damit

$$
y = \frac{H}{q} \left( \cosh\left(\frac{q}{H}(x - x_0)\right) - \cosh\left(\frac{q}{H}x_0\right) \right).
$$
 (15)

Die Unbekannten x0 und y0 ergeben sich aus den Randbedingungen

$$
x_0 = \frac{x_2}{2} - \frac{H}{q} \operatorname{arctanh}\left(\frac{y_2}{l}\right) \tag{16}
$$

und

$$
y_0 = -\frac{H}{q} \left( \cosh\left(\frac{q}{H}x_0\right) - 1 \right). \tag{17}
$$

Sind also die Aufhängungspunkte, die Seillänge und das spezifische Gewicht q des Seiles bekannt, können die übrigen Werte bestimmt werden. Der Horizontalzug H ergibt sich aus der Gleichung

$$
\frac{qx_2}{2H} \sqrt{\frac{l^2 - y_2^2}{x_2^2}} = \sinh\left(\frac{qx_2}{2H}\right)
$$
\n(18)

durch Kürzung auf die Form

$$
uc_0 = \sinh(u), \ \ u = \frac{qx_2}{2H}, \ \ c_0 = \sqrt{\frac{l^2 - y_2^2}{x_2^2}}.
$$
 (19)

Es folgt

$$
c_0 u - \sinh(u) = 0,\t\t(20)
$$

deren Lösung nur graphisch oder durch eines der üblichen Näherungsverfahren, wie Newton-Cotes oder Regula Falsi, bestimmt werden. Mit der Größe u ist dann auch der Horizontalzug H gegeben.

Die Benutzung eines Näherungsverfahrens lässt sich dadurch umgehen, dass für sinh(u) die ersten beiden Terme der Reihenentwicklung gesetzt werden

$$
c_0 u - \left(u + \frac{u^3}{6}\right) = 0. \tag{21}
$$

Durch Ausklammern von u folgt

$$
c_0 - 1 - \frac{u^2}{6} = 0\tag{22}
$$

Diese quadratische Gleichung ist lösbar nach der Formel

$$
u = \pm \sqrt{6(c_0 - 1)}\tag{23}
$$

Dabei ist nur die positive Lösung real.

#### 4 Straff gespanntes Seil unter vertikaler Einzellast

Wenn ein Seil straff gespannt verläuft, lässt sich nach Bild 4 angenähert schreiben

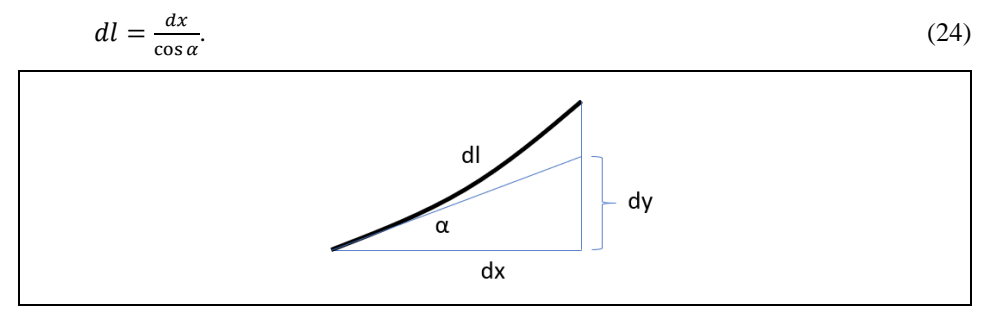

*Bild 4. Element eines straffen Seiles*

Eingesetzt in Gleichung (5)

$$
\frac{d^2y}{dx} = \frac{q}{H} \cdot \frac{dx}{\cos \alpha}.
$$
\n(25)

Eine zweifache Integration liefert

$$
y = \frac{q}{2H\cos\left(\alpha\right)}x^2 + c_1x + c_2.
$$
 (26)

Aus der Randbedingung  $y(x=0) = 0$  folgt unmittelbar  $c_2 = 0$ .

Mit der Randbedingung  $y(x_2) = y_2$  folgt

$$
y_2 = \frac{q}{2H\cos\alpha}x_2^2 + c_1x_2,\tag{27}
$$

also

$$
c_1 = \frac{y_2}{x_2} - \frac{q}{2H\cos\alpha}x_2.
$$
\n
$$
(28)
$$

Wir erhalten anschließend

$$
y = \frac{q}{2H\cos\alpha}(x^2 - x_2x) + \frac{y_2}{x_2}x.
$$
 (29)

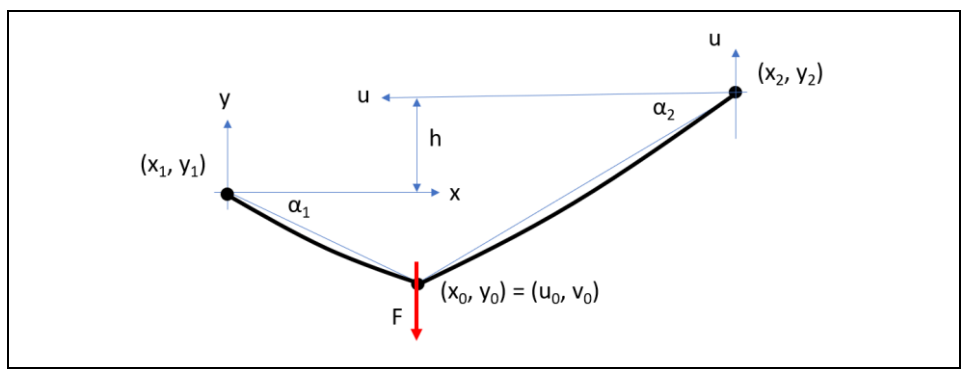

*Bild 5. Straff gespanntes Seil unter Einzellast*

Durch den Trick, in die beiden Aufhängungspunkte des Seiles (Bild 5) jeweils einen Koordinatenursprung zu legen, erhalten wir folgende Randbedingungen

$$
y(x = 0) = 0
$$
  
\n
$$
v(u = 0) = 0
$$
  
\n
$$
y(x = x_0) = h + v(u = u_0)
$$
\n(30)

Die Seilkurve ergibt sich für das jeweilige Koordinatensystem nach (29) zu

$$
y(x) = \frac{q}{2H\cos(\alpha_1)}(x^2 - x_0x) + \frac{y_0}{x_0}x
$$
\n(31)

$$
v(u) = \frac{q}{2H\cos(\alpha_2)}(u^2 - u_0 u) + \frac{v_0}{u_0}u.
$$
\n(32)

Aus einer Gleichgewichtsbedingung für annähernd *horizontalen* Seilverlauf folgt

$$
F = Hy'(x_0) + Hv'(u_0). \tag{33}
$$

Durch Einsetzen der Ableitung von (31) und (32) für  $x_0 = u_0$ , ergibt sich daraus die Gebrauchsformel

$$
H = \frac{F - \frac{q}{2} \frac{x_0}{\cos a_1} + \frac{x_2 - x_0}{\cos a_2}}{\frac{y_0}{x_0} + \frac{y_0 - y_2}{x_2 - x_0}}.\tag{34}
$$

Mit dieser Formel lässt sich der Horizontalzug hinreichend berechnen.

## 5 Beispiel Seilbahn

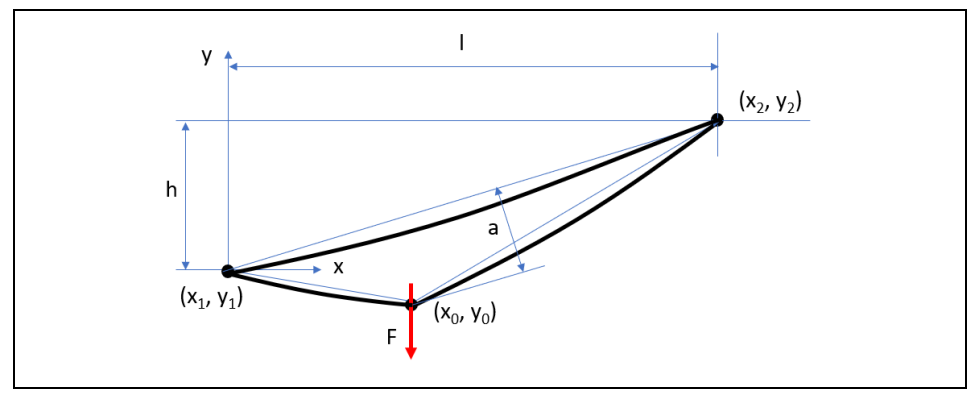

*Bild 6. Seilbahn*